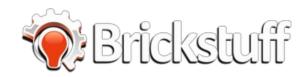

# Evil Robot Pulsing Eye Stalk QuicKit Installation Instructions

This guide describes how to install the two eye stalks with blue LEDs that come with the Evil Robot Pulsing Eye Stalk QuicKit.

Written By: Rob K

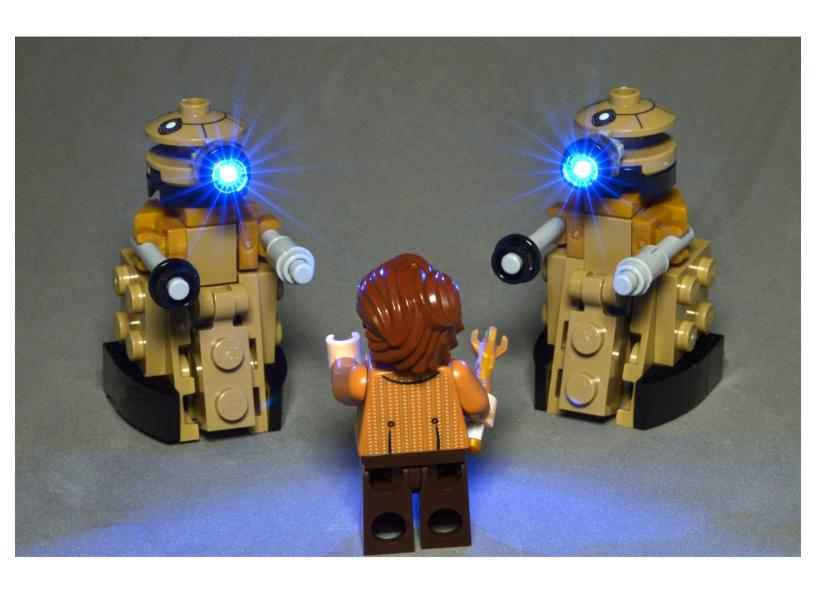

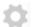

# **PARTS:**

- LEGO Doctor Who Set #21304 (1)
- One of Brickstuff's Power Sources (1)

## Step 1 — Assemble Your LEGO® Doctor Who Set

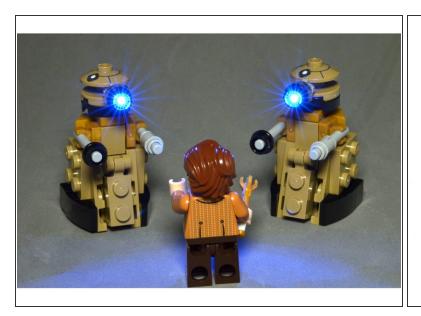

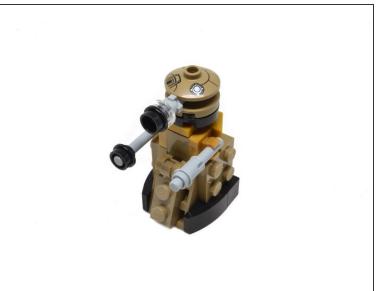

 Assemble the LEGO® set, and set aside the two robots in the set once they have been assembled.

# Step 2 — Remove Tops

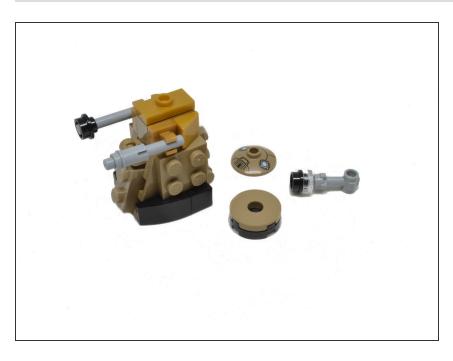

- Once the two robots have been fully assembled, remove the main head pieces.
- You won't need the old eye stalk parts-- you can set these aside.

# Step 3 — Secure Eye Stalks

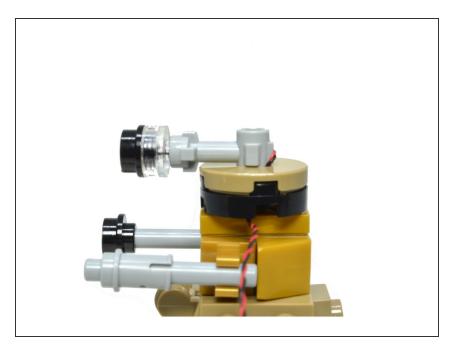

- Press the new eye stalk from this kit onto the top of the robot.
  - You may need to press with some force to attach the new eye stalk.
  - The wire is strong enough to handle being wedged around the eye stalk.
- Feed the wire down through the head assembly and to one side of the robot.

## Step 4 — Feed The Wire

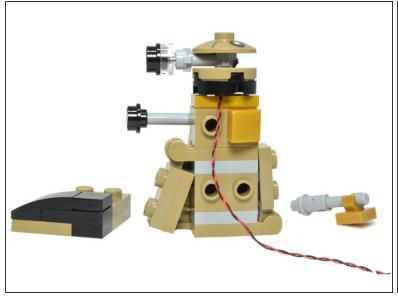

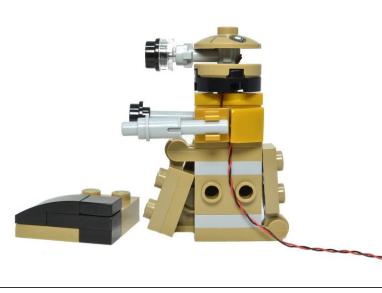

- Remove the robot's side pieces and thread the wire down the side.
  - Be careful to feed the wire between the studs, not on top of them.

## Step 5 — Feed The Wire (Continued)

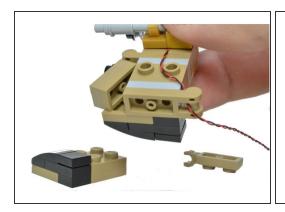

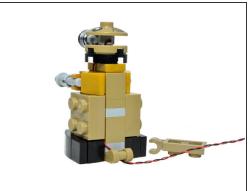

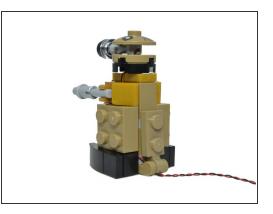

- Carefully thread the wire through the hole in the clip on the robot's bottom part in back.
- Carefully pull the wire through the hole in the clip until the wire is snug against the side of the robot.
  - Remember to make sure the wire feeds between the studs, not on top of them.
- Re-attach the side parts you removed earlier.
  - You may need to press the side parts with some force to complete re-attach them.

#### Step 6 — Connect Power

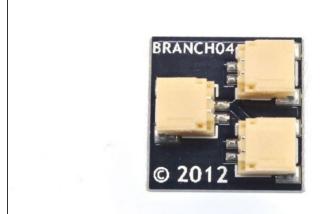

- Connect the red and black power cord in this set to any one of the three plugs on the included BRANCH04 adapter board.
- Connect power to any of the other plugs on the BRANCH04 board.
- ⚠ Head for the hills! Your evil robots are now activated.